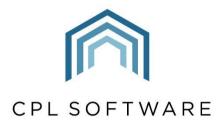

PARTNERS TO PROPERTY FACTORS & BLOCK MANAGERS

# MAIL MERGE TRAINING GUIDE

**AUG 2022** 

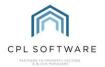

# **CONTENTS**

| Introduction                                               | 3  |
|------------------------------------------------------------|----|
| Setting up Headers and Footers in your Mail Merge Template | 4  |
| Creating a Mail Merge template                             | 5  |
| Adding Mail Merge Fields                                   | 6  |
| Adding your Mail Merge Template to the Templates Directory | 15 |
| Distributing your Mail Merge Template                      | 18 |
| Locating your Template                                     | 19 |
| Recipient Filter                                           | 20 |
| Selecting Recipients                                       | 23 |
| Sending your communication                                 | 23 |
| CPL Knowledge Base                                         | 25 |
| Appendix                                                   | 26 |
| Mail Merge Fields in CPL                                   | 26 |
| Buyer/ seller letters:                                     | 26 |
| Client Details:                                            | 27 |
| Client Insurance Letters:                                  | 33 |
| Client Notices:                                            | 34 |
| Development contact Details:                               | 35 |
| Estimate Request:                                          | 36 |
| Purchase Ledger Details:                                   | 37 |
| Proposed Morke:                                            | 38 |

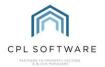

## INTRODUCTION

Mail Merges are used throughout CPL to create and distribute documents to your clients and contractors.

They allow you to create various generic templates that can be automatically customised for multiple recipients.

In the creation of your mail merge template you will use sections called **fields** which allow the document to get the appropriate information from different areas in CPL. You will also be able to add any general descriptive text to your template that you would wish all recipients to receive.

A template could contain fields such as **Name**, **Address**, **Balance**, **Account Number** which can be pulled directly from the details held in CPL and produce a fully customised communication which could be emailed, printed off or made available on the Client Web Portal for multiple individual clients.

This training guide will cover the following process.

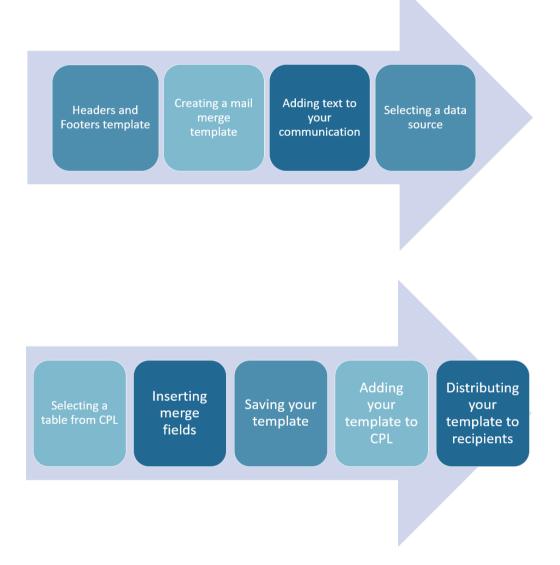

Please note that this Training Guide has been written based on the Microsoft Word 2019 version and the menu items may look slightly different on other versions of Word.

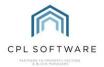

#### SETTING UP HEADERS AND FOOTERS IN YOUR MAIL MERGE TEMPLATE

Using headers and footers in your document template will allow you to brand your document and identify it as coming from your company. You can set this up once and save your resulting document as a blank template which will make the creation of any future templates much easier.

Open a blank Word document to get started.

In your document click the **Insert** tab in the main menu ribbon and select **Header** or **Footer**.

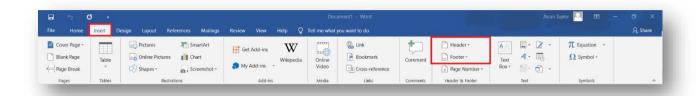

Word will now display a dotted line across the area selected and allow you to edit this area.

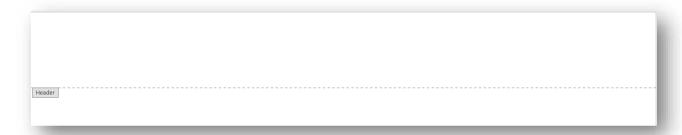

Add any header or footer text and/ or images appropriate for your document.

Drag and drop your image or click on the **Insert** menu and choose the **Pictures** option:

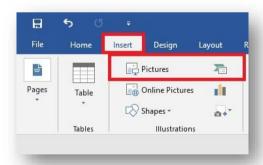

Browse for the image you wish to use and select it to add it to your word document.

Once you have added a header/footer image you can reposition it by clicking the image and dragging it into place. If your image is too large, you can use the sizing handles around the borders of your image to change its size on the page.

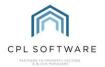

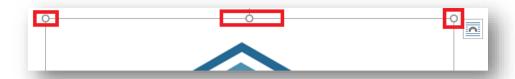

Clicking the image to highlight it will also give you the option to use the **Layout Options** menu to position your image:

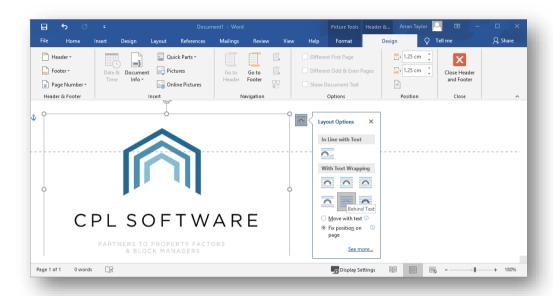

You may want to consider using the **Behind Text** option to prevent your header from overlapping any text in your document. You may also want to select the **Fix position on page** option for your image.

Once you have positioned any header image and text you can repeat the process for the footer. Head to the bottom of the page in your document and double-click within this area to enable you to edit the footer in the same manner as your header.

Once the header and footer of your document are set up as per your requirements, you can then save the document.

If this is the generic header/footer document you intend to use to create other templates from then make sure the title reflects this to assist other members of your company to make use of it. You could save the document as **Mail Merge Blank Template Header and Footer** and place it in your document folder on the server to enable everyone to access this.

## **CREATING A MAIL MERGE TEMPLATE**

This section will cover how to use the mail merge fields to create a communication.

You will be creating a communication similar to the one shown below.

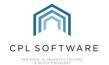

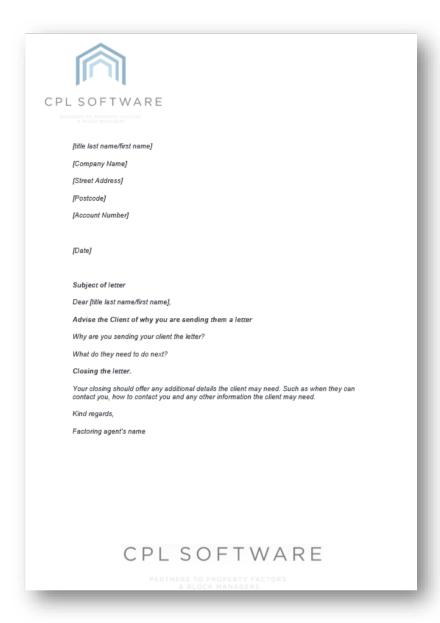

In the above example, every piece of text sitting inside square brackets [text] is a merge field. We will be addressing merge fields in the next section.

### **ADDING MAIL MERGE FIELDS**

You are now ready to begin adding the mail merge fields. These fields will tell Word where to go to collect the information from CPL appropriate for each individual recipient.

You are letting Word know what data it needs to insert into your document, where it needs to get this data from and where specifically you would like this to be located in the document.

This allows Word to customise each letter/communication you are sending to individual clients or contractors.

In Word, open a new document, or, if you wish to use standard headers and footers, remember to use the blank template document you previously created.

Click the Mailings tab from the menu ribbon at the top of Word.

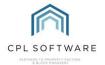

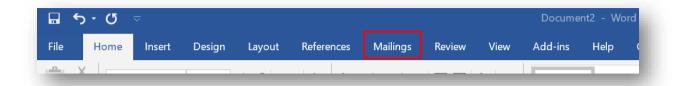

From the ribbon for the **Mailings** tab, click on the **Select Recipients** icon which will reveal a drop-down menu.

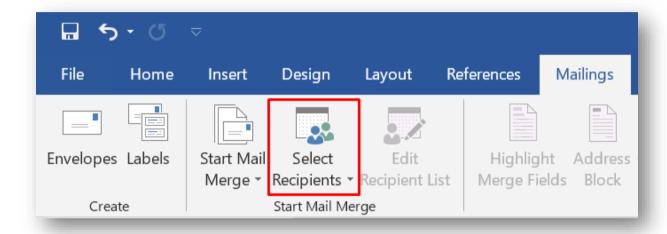

From the Select Recipients drop-down menu, select the Use an Existing List option.

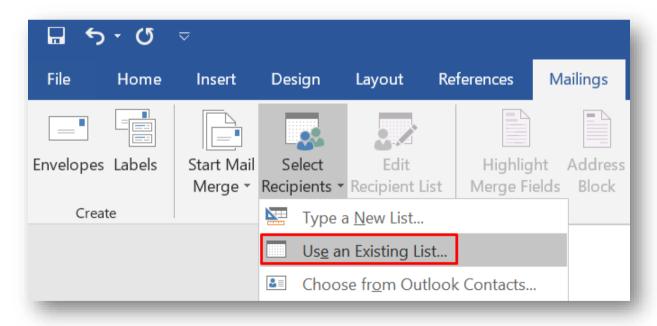

This will open a new **Select Data Source** window.

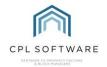

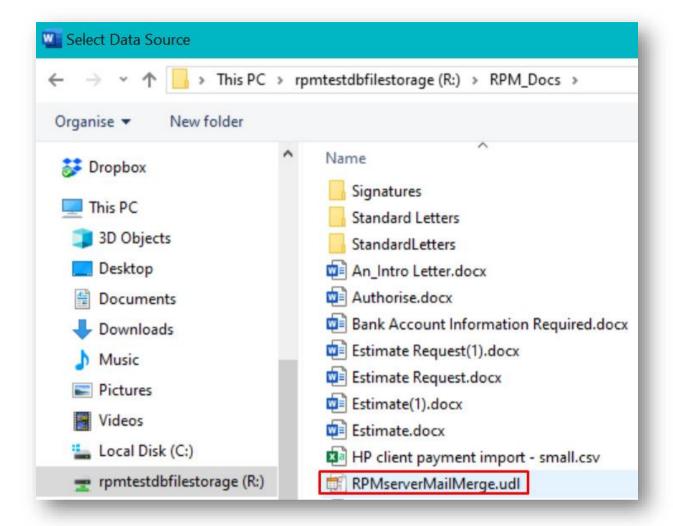

Use this window to browse your computer to find the file called **RPMserverMailMerge.udl** and select this to open it.

This file will be located on the CPL/RPM drive, and is usually found in the RPM\_DOCS folder.

The **RPMserverMailMerge.udl** file tells Word where it needs to look for the merge data from CPL. As such it is labelled as a Microsoft Data Link file type as it **links** data between one location to another.

The **RPMserverMailMerge.udl** file can sometimes be listed simply as **RPMserverMailMerge** without the file extension on the end, but it will always list its **Type** in the finder menu.

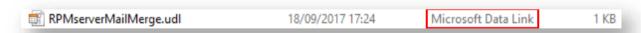

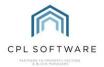

The icon for the file will also always look the same:

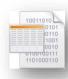

Selecting the file will open a new Select Table window:

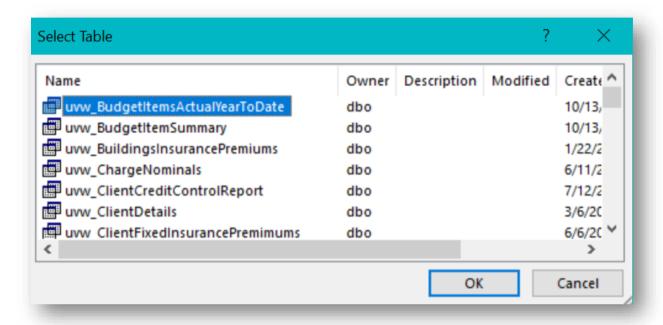

You can drag the bottom right-hand corner of this window to expand it and make it easier to work with. This window contains a list of every single table (or category) of information within CPL. However, not all of those in the list will be set up as **mail merge** options.

You will use this list to tell **W ord** which part of the CPL database it needs to go to in order to retrieve the fields you require for your specific communication or mail merge template.

To find the mail merge categories you need, scroll down in the list until you see the items with following characters **uvw\_MM** in their name. The **MM** denotes a mail merge compatible table in the database and provides you with options for adding fields to your mail merge template.

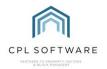

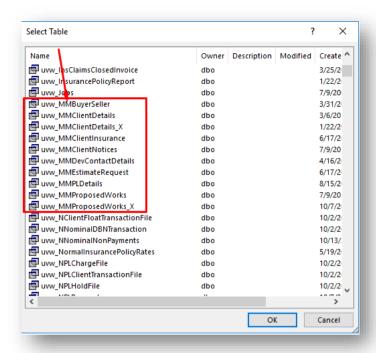

The names of the categories available are generally self-explanatory, however, below is a short description for each of them to help you select the correct one.

- UVW\_MMBuyerSeller provides information for drafting communication for buyers and sellers of properties.
- UVW\_MMC lientDetails provides information for drafting general communication with clients.
- UVW\_MMC lientInsurance provides information for drafting communication with clients regarding Insurance letters.
- UVW\_MMClientNotices provides information for drafting communication that is part of your Debt Management.
- UVW\_MMDevContactDetails provides information for drafting communication that will be sent on a development wide basis.
- UVW\_MMEstimateRequest provides information for drafting communication regarding Estimates to be sent to your contractors.
- UVW\_MMPLDetails provides information for drafting communication regarding the Purchase ledger, normally for your contractors.
- UVW\_MMProposedWorks provides information for drafting communication regarding Proposed Works.

Please note that any of the UVW\_MM options suffixed with an \_X are previous versions of the mail merge tables which are no longer in use and will disappear from the list.

Select a single category you want to be able to choose from to add fields to your document and click on **OK**.

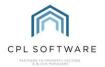

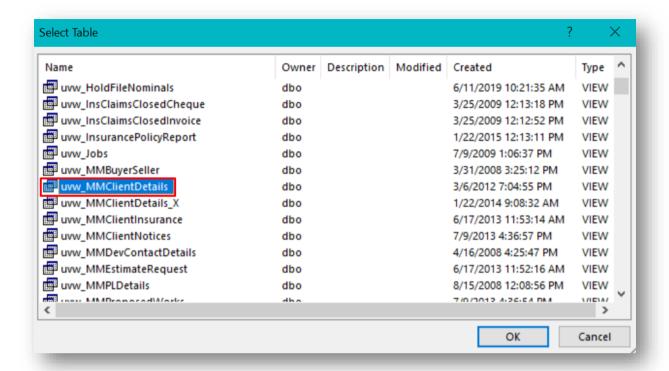

The Select Table window will close and you will be back on your Word document.

You may notice that there is now an **Insert Merge Field** option available on the **Mailings** ribbon in Word.

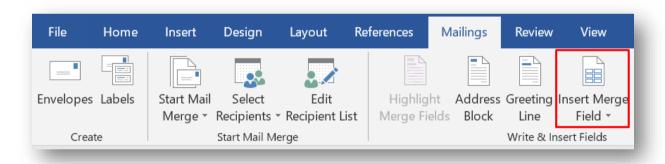

This option will allow you to select the fields you would like to use and insert them into your document.

There are many different merge fields available for each type of letter or communication you could produce and it is important to make sure you choose the correct fields for your purpose.

The names of these fields available are generally self-explanatory, however there is a CPL Helpsheet available called **Helpsheet Mail Merge Fields in CPL** which will assist you in finding the specific fields you are looking for as it contains short descriptions of each field. You will find this in the CPL Knowledge Base and also in the Appendix to this training guide.

In order to decide where you will want to use mail merge fields in your document you will need to identify the parts of your letter that will be different for each individual client/ developer/ contractor. For example, everyone will have a different address and it therefore makes sense to use a merge field that relates to

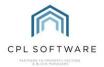

an address. Everyone client will have a different balance and if you want this to be part of your communication then you could select a merge field that relates to balances.

You will need to select each field you wish to use individually. Before selecting a field, make sure you have clicked in the correct position in your Word document.

| CPLSOFTWARE |
|-------------|
|             |

# **CPL FACTORING**

3<sup>rd</sup> April 2020

Dear

We are writing to notify you of the change in contract for stair cleaning within Balmedie Heights.

We will no longer be using **Clean and Bright** who were put in place by your previous factoring company. There have been several complaints about the operation of this company within your development.

We are moving to work with the company **All Things Bright and Beautiful** who will take over on May 1<sup>st</sup>. We already work with this company in other developments we factor and have found they provide a very good service and are extremely reliable.

Once you have selected the correct position in your document, make sure you have clicked into the **Mailings** tab.

Located within the ribbon menu, click on the icon above the **Insert Merge Field** text rather than on the drop-down arrow.

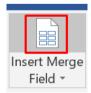

A new **Insert Merge Field** window will open and will display a list containing all of the available fields of data you can add to your document. You will use this window to select the individual fields to insert into your Word document.

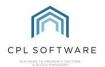

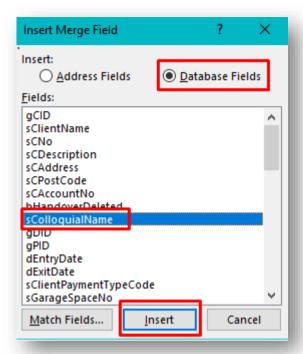

Make sure the **Database Fields** option is selected in the window and scroll through the options until you find the one you would like to use. Click on this to highlight it and then click on the **Insert** button. The merge field will then be added to your document in the correct position:

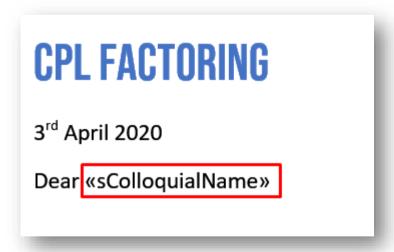

You can then click on the Close option on the Insert Merge Field window.

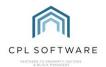

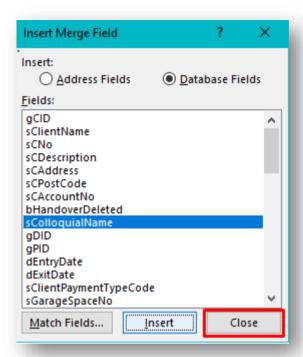

You are now ready to move to another position within your Word document to select the next position where you would like to add your next merge field. Click in the correct position and then click on the icon for **Insert Merge Field** again to select the next field. Repeat this process until you have added all the merge fields required for your document.

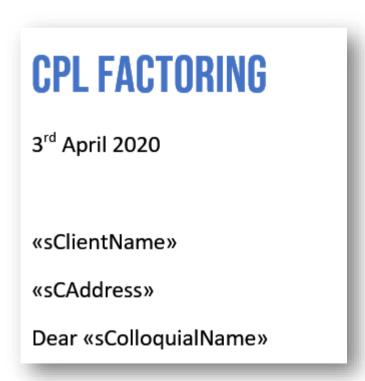

Please note that clicking on the **Insert Merge Field** drop-down menu, instead of clicking on the icon will only bring you a list of your most recently used merge fields and not the whole list.

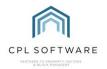

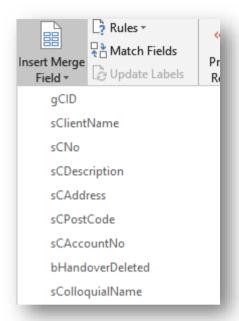

When you have added all the appropriate merge fields in the correct positions into your document you have successfully created a mail merge template. You should now save this onto your computer.

Please note that the process described here of adding Mail Merge fields in CPL will be changing shortly. There will be a Mail Merge Add-In available which will make this process much quicker and simpler.

The next step is to add this to the directory in CPL so that this **document template** will be available to all CPL users in your company to use it for communications.

## ADDING YOUR MAIL MERGE TEMPLATE TO THE TEMPLATES DIRECTORY

To add your document to the templates directory in CPL, select the **System** menu from the top of the main window and then select **Documents** and then **Templates**.

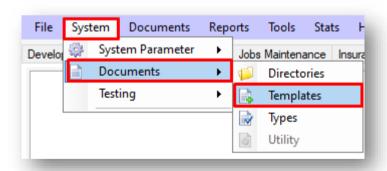

This will open the **Document Templates** window.

In this window you will see a list of all the **Document Templates** that CPL holds a record of for your company.

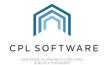

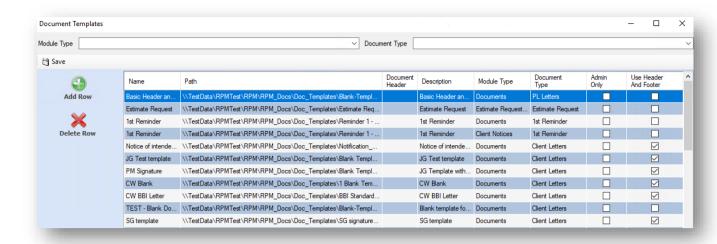

In order to add your **Document**, select **Add Row** from the action panel on the left of the window, this will open the **Document Templates** window.

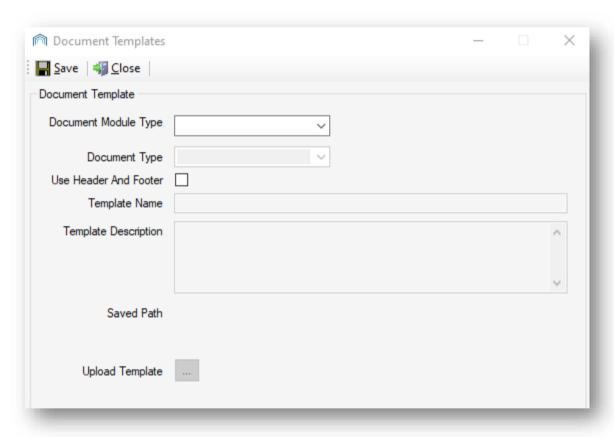

Select the appropriate **Document Module Type** from the drop-down menu that you wish this mail merge template to relate to.

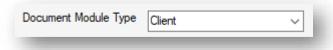

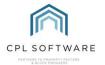

You can then select the **Document Type** which is a subcategory of the Document Module Type.

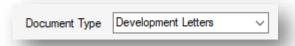

This will help you to find the document again when you come to use the **Document Distribution** tool in order to distribute your document.

Select if the document has been set up to allow for printing onto paper which has a pre-printed header and footer. This will mean the document will leave space in the margins to allow for this.

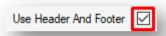

Type a name for your document in the **Template Name** field.

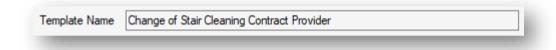

Type a description into the **Template Description** field to make your document easier to find.

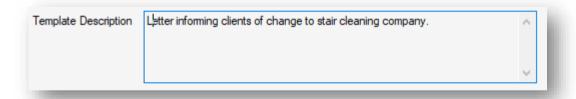

You can now click on the icon next to **Upload Template** in order to browse for and select your file to upload the mail merge template you previously created.

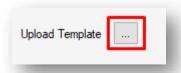

Once you have done this, you can click on Save in top-left of the Document Templates.

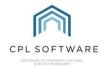

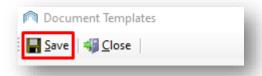

Your mail merge document has now been added as a template in CPL.

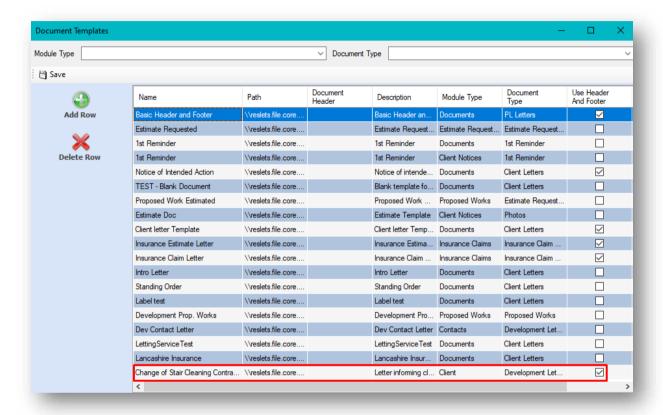

You can now click to close the **Document Templates** window.

#### DISTRIBUTING YOUR MAIL MERGE TEMPLATE

Your mail merge template is now ready for everyone in your company to use.

In order to send out your document click on **Documents** in the top menu bar of CPL and choose **Send Out**.

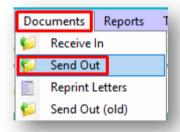

This will open the **Documents: Distribute (New)** window.

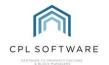

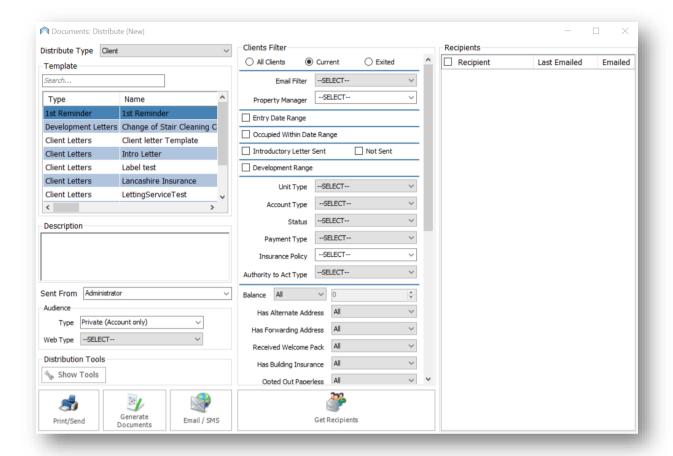

#### **LOCATING YOUR TEMPLATE**

Select the appropriate **Distribute Type** for your template from the drop-down menu. This should match the **Document Type** you selected when you were saving the template.

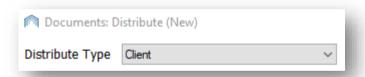

If you can't immediately see the name of your template listed in the box, you may want to enter part of the **Template Name** you used when saving your template into the **Template Search** field to make it easier to find.

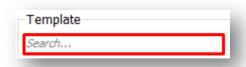

In this example the template was saved as **Change of Stair Cleaning Contract** and **stair** has been entered into the search box.

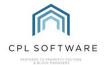

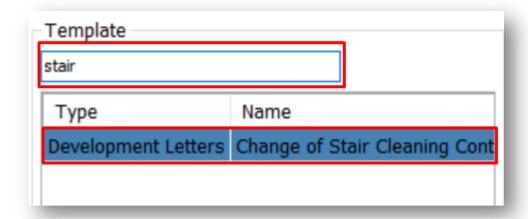

Click on the appropriate template to select it.

Enter a suitable description in the **Description** field.

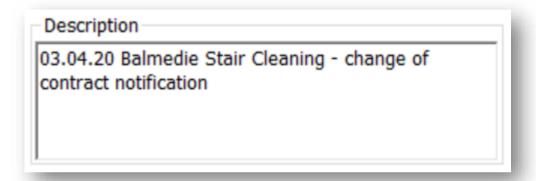

Decide which user you would like the communication to be sent from by choosing a CPL user from your company in the **Sent From** drop-down menu.

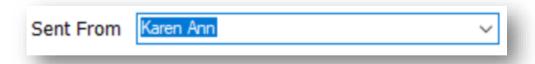

#### RECIPIENT FILTER

In the middle of the **Documents: Distribute (New)** window you will find the recipient filter appropriate to the communication you are sending out. This depends on what you have set as the **Distribute Type** for your communication.

In this example it is the Clients Filter.

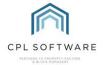

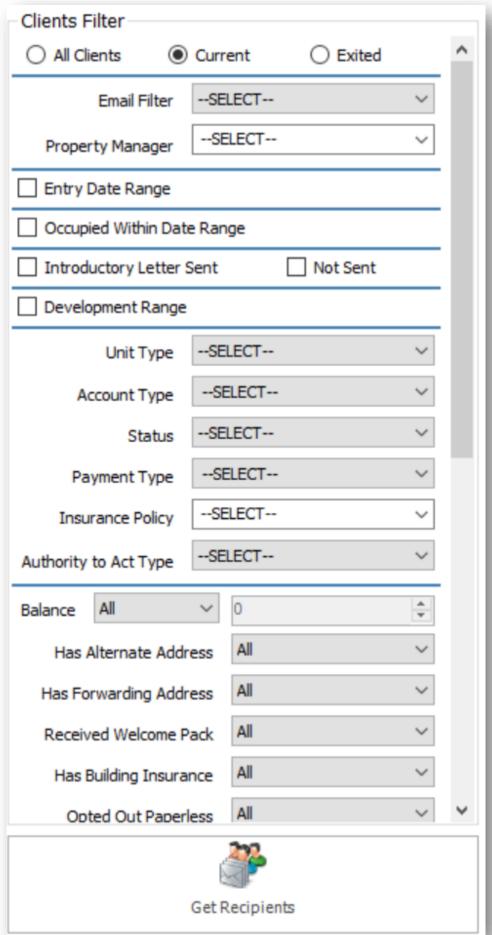

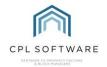

You will find multiple filter fields which provide you with options to select the appropriate clients who you would like to receive your mail merge communication. You can work you way through, using multiple filters to narrow down your search.

## You can filter by:

- All Clients/ Current Clients/ Exited using the radio buttons at the top of the screen
- Whether they have Email or not,
- Which Property Manager deals with their development
- Entry Date Range
- Occupied Within a particular Date Range
- Whether they have been sent an Introductory Letter or not
- Development Range
- Unit Type
- Account Type
- Status
- Payment Type
- Insurance Policy
- Authority To Act Type
- The Clients Outstanding Balance
- If they have an Alternate Address
- If they have a Forwarding Address
- If they have Received a Welcome Pack
- If they have Building Insurance
- If they have Opted Out of Paperless
- Whether the development has a Residents Association
- Whether they are Internal or External Clients
- Whether they have Opted In To Marketing
- Whether they have a Web User Account
- If they are a New Direct Debit Client
- If they are due their Introductory Paperless DD Letter
- If they have an Elevated DD Payment

Depending on which filters you select you will see there are additional filters which appear to further narrow your search.

Once you have selected from the filters appropriate for your purpose, click on the **Get Recipients** button at the bottom of the screen.

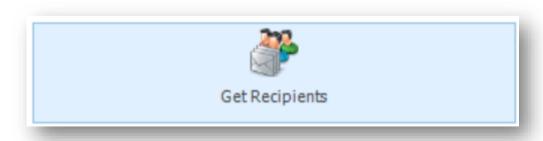

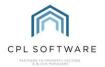

#### **SELECTING RECIPIENTS**

You will see a list of appropriate **Recipients** appear in the column to the right of the screen. These are generated by your choices in the filters you set.

In this example, these are clients generated by our choice of filters.

You can select all recipients who appear in the list by placing a tick in the tickbox at the top of the list or you can tick to select individual recipients.

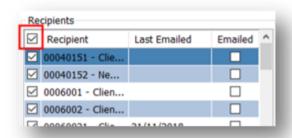

If your recipients have opted to receive their correspondence by email, you will see a tick in the box in the column on the right-hand side of the recipients list.

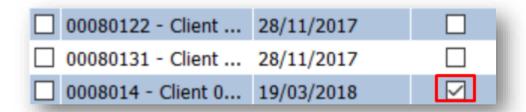

If there is no tick in this box then they have not opted for email and the communication will be printed in order to be posted out.

On the left of the **Documents: Distribute (New)** window there is a set of **Audience** filters. If you have not subscribed to a Client Web Portal and Client App with CPL, then please leave these set to **Type: Private (Account only)** and **Web Type: -Select**—

If you have subscribed to the Client Web Portal and Client App with CPL then you can use these to select how your communication will appear in these.

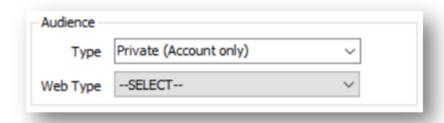

#### SENDING YOUR COMMUNICATION

In order to generate the mail merges so that you can check them before you send them out to your recipients click the **Print/Send** button in the bottom left of the window.

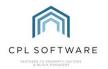

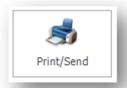

You will see a pop-up screen asking if you would like to attach any files to emails which you are sending.

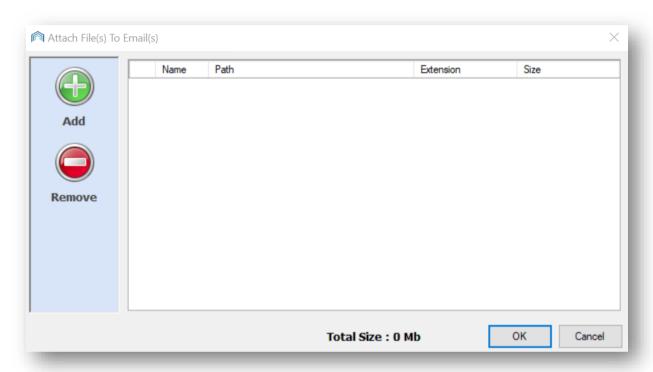

If you wish to do this click the **Add** button and attach any appropriate files. Click **OK** once you have done this or if you would like to proceed without attaching any files.

The system will pup-up a message with a progress bar letting you know that it is preparing your mail merge preview.

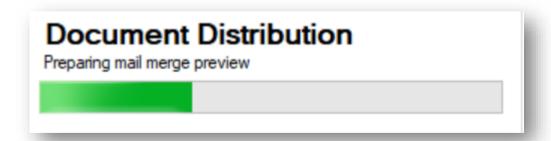

The system will now open **W ord** for you and display your merged results. Check the information is correct and click **OK** in the **Documents Manager** pop-up window which appears, without closing Word.

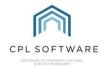

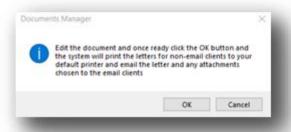

If these mail merge results meet your requirements, accept them and CPL will then email your mail merges to the recipients you selected and/ or it will print out copies for you to send.

Please note that clicking on the **Generate Documents** button will add the document to the documents area for whatever recipients you have selected but will not print or email the document.

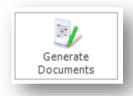

Clicking on the **Email/SMS** button will have no effect unless this is set up for your system.

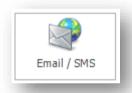

## **CPL KNOWLEDGE BASE**

This training guide forms part of CPL's Knowledge Base which is available for all CPL users at <a href="https://contact.cplsoftware.com/portal/home">https://contact.cplsoftware.com/portal/home</a>

The CPL Knowledge Base will be continually updated with additional guides and information. If you have any questions or suggestions for further guides, we'd be happy to hear from you. You can contact CPL Support by emailing us at <a href="mailto:support@cplsoftware.com">support@cplsoftware.com</a> or through our portal at <a href="mailto:https://contact.cplsoftware.com/portal/home">https://contact.cplsoftware.com/portal/home</a> or calling us on 0345 646 0240 (option 1).

Copyright © 2022 CPL Software Ltd

All rights reserved. No part of this publication may be reproduced, distributed, or transmitted in any form or by any means, including photocopying, recording, or other electronic or mechanical methods, without the prior written permission of the publisher, except in the case of brief quotations embodied in critical reviews and certain other non-commercial uses permitted by copyright law.

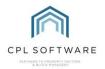

# **APPENDIX**

# MAIL MERGE FIELDS IN CPL

The following list details ALL merge fields available in CPL along with a short description to help you to decide which ones you would like to use in your mail merge documents.

Where the merge field is labelled as Not Used, these fields will not be relevant for your documents.

For further information on using these fields, please see the Mail Merge Training Guide.

## **BUYER/SELLER LETTERS:**

| uvw_MMBuyerSeller |                                     |
|-------------------|-------------------------------------|
| Field             | Description                         |
| gCID              | Not Used                            |
| MergeDate         | Date document was created           |
| NextClient        | next client (client moving in)      |
| PreviousClient    | previous client (client moving out) |
| sCAccountNo       | Client Account Number               |
| sClientName       | Client Name                         |
| sCNo              | Number of owners property has had   |

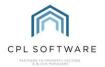

# **CLIENT DETAILS:**

| uvw_MMClientDetails           |                                                             |
|-------------------------------|-------------------------------------------------------------|
| Field                         | Description                                                 |
| AdvanceChargeAmount           | advance charge amount                                       |
| AppOrPSumInsured              | Not Used                                                    |
| ApportionMembers              | Not Used                                                    |
| ApportionmentRate             | Not Used                                                    |
| ApportionmentSumInsured       | Apportionment relating to the sum insured                   |
| ApportionNotes                | any notes or description of the apportionment               |
| AuthorityToActType            | type of authority to act on behalf of owner                 |
| Bank Account No               | client bank account number                                  |
| Bank Account Sort Code        | client bank account sort code                               |
| BankCode                      | code of bank                                                |
| BlockAddress                  | address of the block                                        |
| BlockAppFee                   | the apportionment fee for a block                           |
| BrokerName                    | name of insurance broker                                    |
| BrokerNumber                  | Number for insurance broker                                 |
| BuildingIPT                   | building insurance premium tax rate                         |
| BuildingRate                  | building insurance rate                                     |
| ClsIntroPackSent              | has introductory letter been sent                           |
| ClientAccountNumber           | client account number                                       |
| ClientAddress                 | client address                                              |
| ClientAddress_All             | full client address formatted top to bottom                 |
| ClientBalance                 | client balance                                              |
| ClientBillingAddress          | client billing address                                      |
| Client Billing Post code      | client billing postcode                                     |
| ClientCreditStatus            | client credit status                                        |
| ClientDescription             | description field on client record                          |
| GientEmail                    | client email address                                        |
| ClientEmailDocuments          | client email address preference for documents               |
| ClientEmailInvoices           | client email address preference for invoices                |
| ClientEntryDate               | date client entered property                                |
| ClientExitDate ClientExitDate | date client exited property                                 |
| ClientFloatPaid               | whether client has paid float                               |
| ClientForwardAddress          | client forwarding address                                   |
| ClientForwardAddress_All      | full client forwarding address formatted top to bottom      |
| ClientForwardPostcode         | client forwarding address postcode                          |
| ClientGarageSpaceNo           | number for client garage space                              |
| ClientInsuranceDateAdvisement | date client advised of insurance claim                      |
| ClientLineAddress             | client address in single line                               |
| ClientName                    | client name                                                 |
| QientNo QientNo               | Number of clients in the property                           |
| ClientNoteOfInterest          | note of interest field on client record.                    |
| ClientOwnerSellingGracePeriod | Not Used.                                                   |
| ClientPaymentType             | Client payment type registered on the client account screen |

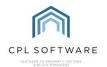

| QientPhone Quality (1997)         | Default client phone number                                               |
|-----------------------------------|---------------------------------------------------------------------------|
| ClientPhoneDescription            | Description of default client phone number                                |
| - ClientPostcode                  | Client postcode                                                           |
| ClientURN ClientURN               | Client unique reference number                                            |
| ColloquialName                    | Client colloquial name                                                    |
| CompanyNo                         | Company telephone number                                                  |
| DAddress                          | Development address                                                       |
| DAsbestos                         | Whether Asbestos Present is ticked on the                                 |
|                                   | Development Master screen                                                 |
| DAsbestosDesc                     | Asbestos description from the Development                                 |
|                                   | Master screen                                                             |
| DPlans                            | Whether Plans Held is ticked on the                                       |
| DDeeds                            | Development Master screen  Whether Deeds Held is ticked on the            |
| DDeeds                            | Development Master screen                                                 |
| DDescription                      | The Development Description from the                                      |
| 2200011                           | Development Master screen                                                 |
| DIsFloatRecoverable               | Is the client Float Recoverable? (Development level flag)                 |
| Dinspector                        | Development Inspector or Property Manager                                 |
| gPID                              | Not Used                                                                  |
| gDID                              | Not Used                                                                  |
| IPNumber                          | Insurance Policy Number                                                   |
| IPolicyCode                       | Insurance Policy Code                                                     |
| IPolicyDescription                | Insurance Policy Description                                              |
| IPolicyCompany                    | Insurance Policy Company                                                  |
| INextRenewalDate                  | Insurance Policy Next Renewal Date                                        |
| lExcess                           | Insurance Policy Excess                                                   |
| ISumInsured                       | Insurance Policy Sum Insured                                              |
| ITotalAppInsur                    | Total Apportion Insurance Amount                                          |
| ITotalAppValuation                | Insurance Policy Total Apportionment Valuation                            |
| PreviousSumInsured                | Insurance Policy Previous Sum Insured                                     |
| SumInsuredDifference              | Insurance Policy difference between current and previous sum insured      |
| PreviousPremium                   | Previous Insurance Premium                                                |
| PremiumDifference                 | Insurance Policy difference between current and previous premium          |
| IRate IRate                       | Insurance Policy Insurance Rate                                           |
| InsuranceExcessMemo               | Insurance Policy Details of Insurance Excess Memo if set                  |
| DDAmount                          | Current Direct Debit Amount from the Client Account screen                |
| DDNextDate                        | Next DD Collection Date                                                   |
| DDRunTimesLeft                    | Number of Run Times left for the DD to run from the Client Account screen |
| DDOffPayAmount                    | DD One Off Payment Amount from the Client Account screen                  |
| DDFirstPayComplete                | Not Used                                                                  |
| DDOffPayComplete DDOffPayComplete | Not Used                                                                  |
| , ,                               |                                                                           |

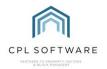

| DDOffPayDate           | Not Used                                                                                                    |
|------------------------|----------------------------------------------------------------------------------------------------|
| NormalDDMonthlyPayment | Normal DD Monthly Payment Amount                                                                                                    |
| ElevatedDDPayment      | Elevated DD Payment Amount                                                                                                    |
| DDSwitchoverDate       | Switchover Date set on Client Account Bank Information                                                                                                 |
| DDBankName             | DD Bank Name from the Client Account Bank Information                                                                                                  |
| DDAccountName          | DD Account Name from the Client Account Bank Information                                                                                               |
| DDSortCode             | DD Sort Code from the Client Account Bank Information                                                                                                  |
| DDAccountNumber        | DD Account Number from the Client Account Bank Information                                                                                             |
| DDMaskedAccountNumber  | DD account number with digits masked with x's                                                                                                    |
| DDMaskedSortCode       | DD sort code with digits masked with x's                                                                                                    |
| UserName               | Name of Currently Logged On User from their<br>Amend User screen                                                                                       |
| SignatureFilePath      | Will Insert Image of Signature if file path is entered in the current user's User Information                                                          |
| DDIPhoneNumber         | Direct Dial Phone Number of Currently Logged On User from their Amend User screen                                                                      |
| JobTitle               | Job Title of Currently Logged On User from their Amend User screen                                                                                     |
| UserID                 | User ID of Currently Logged On User from their Amend User screen                                                                                       |
| UserEmail              | Email Address of Currently Logged On User from their Amend User screen                                                                                 |
| InspectorDDI           | Direct Dial Phone Number of<br>Inspector/ Property Manager listed on the<br>Client's Development from the Inspector's<br>Amend User screen             |
| InspectorName          | Name of Inspector/Property Manager listed on<br>the Client's Development from the Inspector's<br>Amend User screen                                     |
| InspectorJobTitle      | Job Title of Inspector/Property Manager listed on the Client's Development from the Inspector's Amend User screen                                      |
| InspectorEmail         | Email Address of Inspector/Property Manager listed on the Client's Development from the Inspector's Amend User screen                                  |
| InspectorSignaturePath | Will Insert Image of Signature if file path is<br>entered in the Inspector/Property Manager<br>listed on the Client's Development Amend User<br>screen |
| MergeDate              | Short form of date when mail merge is processed                                                                                                    |
| MergeDateFull          | Full form of date when mail merge is processed                                                                                                    |
| ValuationAmount        | Development Insurance Apportionment Valuation Amount                                                                                                   |
| ValuationDate          | Date entered for Apportionment Valuation                                                                                                    |

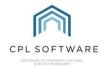

| BuildingRate                   | Building Rate selected in Development Policy Details tab                  |
|--------------------------------|---------------------------------------------------------------------------|
| BuildingIPT                    | Insurance Policy Building IPT Rate                                        |
| TerrorismRate                  | Insurance Policy Terrorism Rate                                           |
| TerrorismIPT                   | Insurance Policy Terrorism IPT Rate                                       |
| TerrorismTotal                 | Total Terrorism Rate                                                      |
| Rate3                          | Insurance Policy 3 <sup>rd</sup> Rate if entered against policy           |
| Rate4                          | Insurance Policy 4 <sup>th</sup> Rate if entered against policy           |
| TaxRate                        | Insurance Tax Rate                                                        |
| TotalRate                      | Insurance Total Rate                                                      |
| ApportionmentRate              | Insurance Policy Total Apportionment Rate Set for a Development           |
| SubTotalRate                   | Total Insurance Premium before IPT                                        |
| TotalRateLessTerrorism         | Total Insurance Rate less Terrorism Amount                                |
| FinalNoticePreviousBalance     | Used for user created reminder documents – client previous balance        |
| FinalNoticeCurrentBalance      | Used for user created reminder documents – client current balance         |
| FinalNoticeDAmount             | Not Used                                                                  |
| FinalNoticeFloatDue            | Not Used                                                                  |
| FinalNoticeBalanceDue          | Not Used                                                                  |
| LastInsuranceTransactionAmount | Not Used                                                                  |
| CompanyNo                      | Company VAT no                                                            |
| ProRataBuildingRate            | Pro-rated buildings premium for client                                    |
| ProRataTerrorismRate           | Not Used                                                                  |
| ProRataRate3                   | Not Used                                                                  |
| ProRataRate4                   | Not Used                                                                  |
| ProRataTaxRate                 | IPT Tax pro-rated for client                                              |
| Total Premium                  | Total Insurance premium for client                                        |
| Insurance Interest             | Insurance Interest Rate if listed on Insurance Policy                     |
| InsurancePolicyCommission      | Insurance Commission Rate if listed on Insurance Policy                   |
| ProRataSubTotal                | Pro-rated insurance total before IPT                                      |
| DevelopmentInsuranceExcessMemo | Insurance excess note on Development insurance policy                     |
| ApportionmentSumInsured        | Sum Inured Total for Apportionment for Development Block Insurance Policy |
| NeoPostAccountNo               | Not Used                                                                  |
| OfficeCode                     | Office Code if listed on Development Master screen                        |
| OfficeName                     | Office Name if listed on Development Master screen                        |
| PostType                       | Not Used                                                                  |
| DDFrequency                    | DD Frequency set on Client Account screen                                 |
| DDNextCollection               | Next Collection Date set on Client Account screen                         |

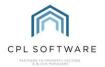

| DDBankRef                            | Bank Reference from the Client Account Bank                                     |
|--------------------------------------|---------------------------------------------------------------------------------|
|                                      | Information                                                                     |
| AdvanceChargeAmount                  | Not Used                                                                        |
| Date_Next_Adjustment                 | Not Used                                                                        |
| Recommended_Installment_Amount       | Not Used                                                                        |
| ApportionMembers                     | List of Clients apportions and shares where flagged for 'show on mail merge'    |
| ApportionNotes                       | List of client's Apportionment notes where                                      |
| "                                    | flagged for 'show on mail merge' from the                                       |
|                                      | Development Apportionments tab                                                  |
| BankCode                             | Bank code for the Development bank                                              |
| BankAccountNo                        | Bank Account Number from main Client                                            |
|                                      | Account screen                                                                  |
| BankAccountSortCode                  | Bank Account Sort Code from main Client                                         |
|                                      | Account screen                                                                  |
| InspectorFirstName                   | First Name of Inspector/ Property Manager for                                   |
|                                      | Client's Development                                                            |
| Unit Type                            | Client's Unit Type set on Property                                              |
| PolicyStartDate                      | Insurance Policy Start Date                                                     |
| DAuthorityToAct                      | Authority to Act information if entered on                                      |
|                                      | Development Master screen                                                       |
| AuthorityToActType                   | Instructing Authority information if entered on                                 |
|                                      | Development Master screen                                                       |
| StandingOrderCollectionAmount        | Client's Standing Order Collection Amount                                       |
| StandingOrderAccountName             | Bank Account name set for client's Standing Order                               |
| StandingOrderPreviousAmount          | Previous amount being collected by standing order.                              |
| BrokerNumber                         | PL Account Code if broker entered in Development Insurance Policy               |
| BrokerName                           | PL Account Name if broker entered in Development Insurance Policy               |
| PLClaimsNumber                       | PL Account number for the PL Account linked                                     |
|                                      | for claims on the Development Buildings                                         |
|                                      | Insurance policy                                                                |
| PLClaimsName                         | PL Account name for the PL Account linked for                                   |
|                                      | claims on the Development Buildings Insurance                                   |
| N                                    | policy                                                                          |
| Notes                                | Not Used                                                                        |
| WebPassword                          | Not Used                                                                        |
| FixedPremium104                      | Not Used                                                                        |
| DIReference                          | Reference recorded on the Developments Building Insurance record.               |
| POLPolicy                            | Name of Property Owner's Liability Insurance Policy                             |
| POLPremium                           | Premium Amount for Property Owner's Liability Insurance Policy                  |
| DevelopmentInsuranceNotes            | Insurance Notes entered on the individual insurance policy for the Development. |
| DevelopmentChargeDateCodeDescription | Description for the Charge Date Code selected for the client's development.     |

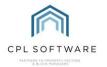

| AppOrPSumInsured                                      | Whether an Apportionment or the Property Sum Insured is being used for the Insurance Policy.                   |
|-------------------------------------------------------|----------------------------------------------------------------------------------------------------|
| NextRenewalDateFull                                   | Full date of next insurance policy renewal date                                                                |
| DateOfInstruction                                     | Date of Instruction if entered on the<br>Development Master screen                                             |
| InstructingAuthority                                  | Any text added to the Instructing Authority field on the Development Master screen                             |
| SinkingFundSummary                                    | Lists all of the Contingency Funds set up for that client, amount, share and frequency.                        |
| NOPLDevelopmentTotalDebt                              | This will calculate and display the total debt summed from each current client on an active NOPL.              |
| NOPLCount                                             | This is the number of properties (with current clients) within the development with an active NOPL.            |
| DevelopmentBalance                                    | This is the current balance for the whole Development.                                                         |
|                                                       |                                                                                                    |
| DevelopmentFloatHeld                                  | This is the total Float Held across all clients in the Development.                                            |
| DevelopmentFloatHeld  DevelopmentBalanceLessFloatHeld | This is the total Float Held across all clients in                                                             |
| · ·                                                   | This is the total Float Held across all clients in the Development.  The current development balance minus the |

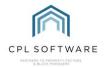

# **CLIENT INSURANCE LETTERS:**

| uvw_MMClientInsurance         |                                                              |
|-------------------------------|--------------------------------------------------------------|
| Field                         | Description                                                  |
| AlternativeAddress            | alternative address for client                               |
| AlternativePostCode           | alternative postcode for client                              |
| bHasEmail                     | Does user have email available?                              |
| blsEstimateRequestSentByEMail | indicates if client receives insurance estimates via email   |
| blsEstimateRequestSentByPrint | indicates if client receives insurance estimates via printed |
| ,                             | medium                                                       |
| blsInvoiceReceived            | Does client receive invoices?                                |
| ClientAccountNumber           | client account number                                        |
| ClientAddress                 | client address                                               |
| ClientColloquialName          | client colloquial name                                       |
| ClientLineAddress             | client address in single line format                         |
| ClientName                    | client name                                                  |
| ClientPostCode                | client postcode                                              |
| ContactName                   | contact name                                                 |
| ContactPhone                  | contact phone number                                         |
| dCreatedDate                  | date of document creation                                    |
| dIntimation                   | date insurance company was informed of an incident           |
| dLossDate                     | date the loss occurred                                       |
| gApportionID                  | Not Used                                                     |
| gCID                          | Not Used                                                     |
| gCreatedUser                  | Not Used                                                     |
| gDevID                        | Not Used                                                     |
| gICID                         | Not Used                                                     |
| glnsurancePolicyID            | Not Used                                                     |
| gPropertyID                   | Not Used                                                     |
| iClaimNo                      | insurance claim number                                       |
| iClaimStatusID                | status of an insurance claim                                 |
| iExcess                       | insurance excess                                             |
| InsuranceReference            | claim reference                                              |
| iPerillD                      | name of the peril type                                       |
| isPrinted                     | signifies that the claim notice has been printed             |
| iSumInsured                   | the sum insured value                                        |
| MergeDate                     | date a document is merged                                    |
| Reference                     | crime reference for insurance claim                          |
| sDescription                  | description from insurance claim                             |
| sEmail                        | email address for the property owner                         |
| sOwnerAddress                 | property owner address                                       |
| sOwnerName                    | property owner name                                          |
| sPCode                        | postcode for the property                                    |
| sPCompany                     | insurance policy company name                                |
| sPDescription                 | insurance policy description                                 |
| sPNumber                      | insurance policy number                                      |
| sPostCode                     | property postcode from insurance claim                       |

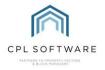

# **CLIENT NOTICES:**

| uvw_MMClientNotices            |                                                                       |
|--------------------------------|-----------------------------------------------------------------------|
| Field                          | Description                                                           |
| BalanceDue                     | the balance due                                                       |
| BatchNo                        | batch number for client notices run                                   |
| ClientAccountNumber            | client account number                                                 |
| ClientColloquialName           | client colloqial name                                                 |
| ClientEmailDocuments           | Does the Client have an email address flagged as Used For Invoice     |
| ClientForwardAddress           | forwarding address listed for client                                  |
| ClientForwardAddress_All       | address all client mail should be sent to                             |
| ClientForwardPostCode          | forwarding postcode for client                                        |
| ClientName                     | client name                                                           |
| GlientURN ClientURN            | Client unique reference number                                        |
| CurrentBalance                 | the current client balance                                            |
| DDAccountNumber                | Client Direct Debit account number                                    |
| DDSortCode                     | Client Direct Debit Sort Code                                         |
| DevName                        | Development name                                                      |
| DevNo                          | Development number                                                    |
| DisputedAmount                 | disputed amount                                                       |
| EmailAddress                   | First email address for the Client that's flagged as Used For Invoice |
| FloatDue                       | float due                                                             |
| FullBalanceDue                 | Full balance due                                                      |
| gCID                           | general client ID (not client account number)                         |
| MergeDate                      | date a document was created                                           |
| NeoPostAccountNo               | Not Used                                                              |
| NoticeType                     | Client Notice type                                                    |
| PostType                       | Not Used                                                              |
| PreviousBalance                | previous client balance                                               |
| PropertyLineAddress            | property address in single-line format                                |
| Recommended Installment Amount | recommended installment amount                                        |
| sMailMergeCode                 | Picks up which office deals with the Development - if set             |
| TelephoneNumber                | client telephone number                                               |
| TotalCurrentBalance            | total current balance                                                 |

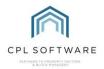

# **DEVELOPMENT CONTACT DETAILS:**

| uvm_MMDevContactDetails |                                                   |
|-------------------------|---------------------------------------------------|
| Field                   | Description                                       |
| bHasEmail               | whether development contact has email             |
| ContactAddress          | development contact address                       |
| ContactEmail            | development contact email                         |
| ContactName             | development contact name                          |
| ContactPhone            | development contact phone                         |
| ContactPhoneDescription | description of development contact phone entry    |
| ContactPostcode         | development contact postcode                      |
| DAddress                | address for development contact                   |
| DLineAddress            | development contact address in single line format |
| DName                   | development name                                  |
| DNumber                 | development number                                |
| DPostcode               | development postcode                              |
| gDevContactID           | Not Used                                          |
| MergeDate               | date document is merged                           |

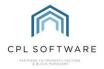

# **ESTIMATE REQUEST:**

| uvw_MMEstimateRequ     | uvw_MMEstimateRequest                                                                |  |  |
|------------------------|--------------------------------------------------------------------------------------|--|--|
| Field                  | Description                                                                          |  |  |
| bHasEmail              | whether client has email                                                             |  |  |
| DevelopmentAddress     | address of Development                                                               |  |  |
| DevelopmentName        | name of Development                                                                  |  |  |
| DevelopmentNumber      | number of Development                                                                |  |  |
| DevelopmentPostcode    | postcode for Development                                                             |  |  |
| EmailAddress           | First email address for the Client that's flagged as Used For Invoice, 'N/A' if none |  |  |
| EstimateAmount         | amount contractor quoted for job                                                     |  |  |
| Estimate Creation Date | date you created the estimate                                                        |  |  |
| EstimateOrcation       | expected duration of the job from the contractor                                     |  |  |
| EstimateExpiryDate     | date estimate will expire                                                            |  |  |
| EstimateName           | name given to estimate                                                               |  |  |
| EstimateNumber         | number generated for estimate                                                        |  |  |
| EstimateRequest        | the details of the Request as entered on the Estimate screen                         |  |  |
| EstimateType           | type of estimate requested                                                           |  |  |
| gERID                  | Not Used                                                                             |  |  |
| gERQID                 | Not Used                                                                             |  |  |
| MergeDate              | date document is being merged                                                        |  |  |
| MergeDateFull          | Full form of date document is being merged                                           |  |  |
| NumberofBlocks         | number of blocks in development                                                      |  |  |
| NumberofProperties     | number of Units from the Developments table                                          |  |  |
| PLAccountName          | Purchase Ledger account name                                                         |  |  |
| PLAccountNumber        | Purchase Ledger account number                                                       |  |  |
| PLAddress              | Address of PL account                                                                |  |  |
| PLColloquialName       | Colloqial name for PL account                                                        |  |  |
| PLContactName          | contact name for PL account                                                          |  |  |
| PLEmailAddress         | email address for PL account                                                         |  |  |
| PLPaymentAddress       | address for PL account for payment                                                   |  |  |
| PLPaymentPostcode      | postcode for PL account for payment                                                  |  |  |
| PLPostCode PLPostCode  | Address for PL account                                                               |  |  |
| PropertyManagerName    | name of Property Manager                                                             |  |  |
| QuoteState             | overall quote status (Population, Requested etc)                                     |  |  |
| RequestState           | status of the individual request to a PL Account                                     |  |  |
| WarrantyName           | name of the warranty                                                                 |  |  |
| WarrantyNumber         | number of warranty                                                                   |  |  |

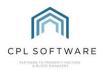

# PURCHASE LEDGER DETAILS:

| uvw_MMPLDetails        |                                                                         |  |
|------------------------|-------------------------------------------------------------------------|--|
| Field                  | Description                                                             |  |
| bEmailOrders           | Not Used                                                                |  |
| EmailAddress           | PL Account email address                                                |  |
| EmailOrders            | can PL Account receive email orders                                     |  |
| gPAIID                 | Not Used                                                                |  |
| MergeDate              | date mail merge document is created                                     |  |
| MergeDateFull          | full date with month in letters mail merge document is created          |  |
| PLAccount              | Purchase Ledger Account name                                            |  |
| PLAddress              | Purchase Ledger Account address                                         |  |
| PLAddressPostCode      | Purchase Ledger Account postcode                                        |  |
| PLCISExpireDate        | PL Account's CIS expiry date                                            |  |
| PLColloquialName       | Purchase Ledger Account contact colloquial name                         |  |
| PLContactName          | Purchase Ledger Account contact name                                    |  |
| PLContractor           | whether PL Account is set as a contractor in CPL                        |  |
| PLGraceDays            | number of grace days before individual contractor requires payment      |  |
| PLHealthSafetyDate     | date PL Account's health and safety certificate expires                 |  |
| PLHealthSafetyReceived | whether a health and safety certificate has been submitted for approval |  |
| PLInsuranceExpireDate  | PL Account's public liability insurance expiry date                     |  |
| PLName                 | Purchase Ledger Account name                                            |  |
| PLPaymentAddress       | Purchase Ledger payment address                                         |  |
| PLPaymentPostCode      | Purchase Ledger payment postcode                                        |  |
| PLPaymentType          | payment type (cheques, BACS or manual) set on PL Account                |  |
| PLStatus               | Purchase Ledger Account status (Normal or Stopped)                      |  |
| PLVATRegistration      | Purchase Ledger Account VAT Registration number                         |  |

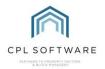

# PROPOSED WORKS:

| uvw_MMProposedWorks                                                               |                                                                                                 |
|-----------------------------------------------------------------------------------|-------------------------------------------------------------------------------------------------|
| Field                                                                             | Description                                                                                     |
| ApportionmentValue                                                                | Apportionment value per client for proposed                                                     |
|                                                                                   | works                                                                                           |
| bEmailInvoices                                                                    | Not Used                                                                                        |
| bHandoverDeleted                                                                  | Not Used                                                                                        |
| BlockAddress                                                                      | address of block                                                                                |
| ChargeBalance                                                                     | client charge balance                                                                           |
| ClientForwardAddress                                                              | client forward address                                                                          |
| ClientForwardPostcode                                                             | client forward address postcode                                                                 |
| ClientLineAddress                                                                 | client address in single line                                                                   |
| ClientOutstanding                                                                 | Outstanding balance of client                                                                   |
| GientPaid GientPaid                                                               | amount a client has paid towards proposed work                                                  |
| ClientPayable                                                                     | amount due from client in proposed work                                                         |
| ContactNo                                                                         | Onsite development contact number                                                               |
| ContractorAccountNo                                                               | contractor account number                                                                       |
| ContractorName                                                                    | name of contractor                                                                              |
| CPaymentType                                                                      | client payment type (cash/cheque/BACS)                                                          |
| CreatedUser                                                                       | user who created Mail Merge                                                                     |
| CreatedUserEmail                                                                  | email address of user who created the Mail                                                      |
|                                                                                   | Merge                                                                                           |
| CurrentBalance                                                                    | current balance for proposed work paid in by                                                    |
|                                                                                   | clients                                                                                         |
| dCreated                                                                          | date proposed work was created                                                                  |
| DDIPhoneNumber                                                                    | Direct Dial number for user who is creating the                                                 |
|                                                                                   | mail merge                                                                                      |
| dEntryDate                                                                        | date client entered property                                                                    |
| dExitDate                                                                         | date client exited property                                                                     |
| dInsuranceDateAdvisement                                                          | date an insurance advisement was made                                                           |
| dNextCollection                                                                   | Not Used                                                                                        |
| dOffPaymentDate                                                                   | date payment was made                                                                           |
| EAE                                                                               | estimated annual expenditure                                                                    |
| FloatBalance                                                                      | balance of float                                                                                |
| fReceivedAmount                                                                   | received amount for proposed work                                                               |
| fTargetAmount                                                                     | target amount for job to go ahead                                                               |
| gApportionmentID                                                                  | Not Used                                                                                        |
| gBlockID                                                                          | Not Used                                                                                        |
| gCID                                                                              | Not Used                                                                                        |
| gDevelopmentID                                                                    | Not Used                                                                                        |
| gDID                                                                              | Not Used                                                                                        |
| gJ obType                                                                         | Not Used                                                                                        |
|                                                                                   | NOLUSEO                                                                                         |
| gPID                                                                              | Not Used                                                                                        |
| <u> </u>                                                                          |                                                                                                 |
| gProposedWorksID                                                                  | Not Used                                                                                        |
| •                                                                                 | Not Used                                                                                        |
| gProposedWorksID<br>gVatRate                                                      | Not Used<br>Not Used<br>Not Used                                                                |
| gProposedWorksID<br>gVatRate<br>iAccountNumber                                    | Not Used Not Used Not Used client account number                                                |
| gProposedWorksID<br>gVatRate<br>iAccountNumber<br>iCollectionAmount               | Not Used Not Used Not Used client account number collection amount                              |
| gProposedWorksID gVatRate iAccountNumber iCollectionAmount iCreditControlStatusID | Not Used Not Used Not Used Client account number collection amount client credit control status |

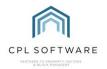

| iNoOfTimesToRun          | how many times direct debit will be run          |
|--------------------------|--------------------------------------------------|
| InspectorDDI             | inspector/ property manager direct dial phone    |
| inoposion 2 2 1          | number                                           |
| InspectorEmail           | email address of inspector/ property manager     |
| InspectorJobTitle        | job title of inspector/ property manager         |
| InspectorName            | name of property inspector/ property manager     |
| InspectorSignaturePath   | Will Insert Image of Signature if file path is   |
| mopodior dignaturor auri | entered in the Inspector/Property Manager listed |
|                          | on the Client's Development Amend User screen    |
| iOffPaymentAmount        | one-off payment amount                           |
| iPaymentTermsCheque      | whether cheque cashed on approval of job or      |
|                          | receipt of the cheque                            |
| iPaymentTermsID          | payment terms                                    |
| iPGen                    | Not Used                                         |
| iProposedWorksNo         | Number for Proposed Work in CPL                  |
| iSortCode                | Bank sort code                                   |
| iStatusID                | status of job related to proposed work           |
| JobTitle                 | title of job related to proposed work            |
| MergeDate                | date mail merge document is created              |
| MergeDateFull            | date with month in letters mail merge document   |
|                          | is created                                       |
| NeoPostAccountNo         | Not Used                                         |
| OfficeName               | Office name development is associated against    |
| PayableAmount            | amount payable for proposed work                 |
| pFloat                   | Not Used                                         |
| PostType                 | Not Used                                         |
| PropertyRate             | Not Used                                         |
| PMD                      | Proposed Work ID                                 |
| Rate1                    | Insurance rate 1                                 |
| Rate2                    | Insurance rate 2                                 |
| Rate3                    | Insurance rate 3                                 |
| Rate4                    | Insurance rate 4                                 |
| RateID                   | Name of the rate                                 |
| sBankName                | Not Used                                         |
| sCAccountNo              | Contractor Account Number                        |
| sCAddress                | Contractor Address                               |
| sCDescription            | Contractor Description                           |
| sCEmail                  | Contractor Email                                 |
| sClientAccountName       | client account name                              |
| sClientName              | client name                                      |
| sClientPaymentTypeCode   | code which represents                            |
| sCNo                     | Contractor number                                |
| sColloquialName          | client colloquial name                           |
| sCPostCode               | Contractor postcode                              |
| sDesc                    | Description                                      |
| sDName                   | Development Name                                 |
| sGarageSpaceNo           | client garage space number                       |
| SignatureFilePath        | Will Insert Image of Signature if file path is   |
|                          | entered in the Amend User screen for this user   |
| sNoteInterest            | Not Used                                         |
| sPAddress                | Address                                          |
| sPostalCode              | Postcode                                         |

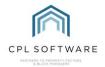

| sProposedWorksDescription | description of proposed works        |
|---------------------------|--------------------------------------|
| sProposedWorksName        | name of proposed works               |
| sStatusCode               | status code for proposed work        |
| sStatusDescription        | status description for proposed work |
| Status                    | status of the job                    |
| sType                     | type of job                          |
| tFloat                    | Not Used                             |
| TwoWeekDate               | Not Used                             |
| URN                       | client unique reference number       |
| UserEmail                 | client email for web portal          |
| UserID                    | client user ID for web portal        |
| UserName                  | client username for web portal       |